## **Vous voulez faire une auto-relève de votre compteur d'eau ?**

## **Voici les étapes à suivre :**

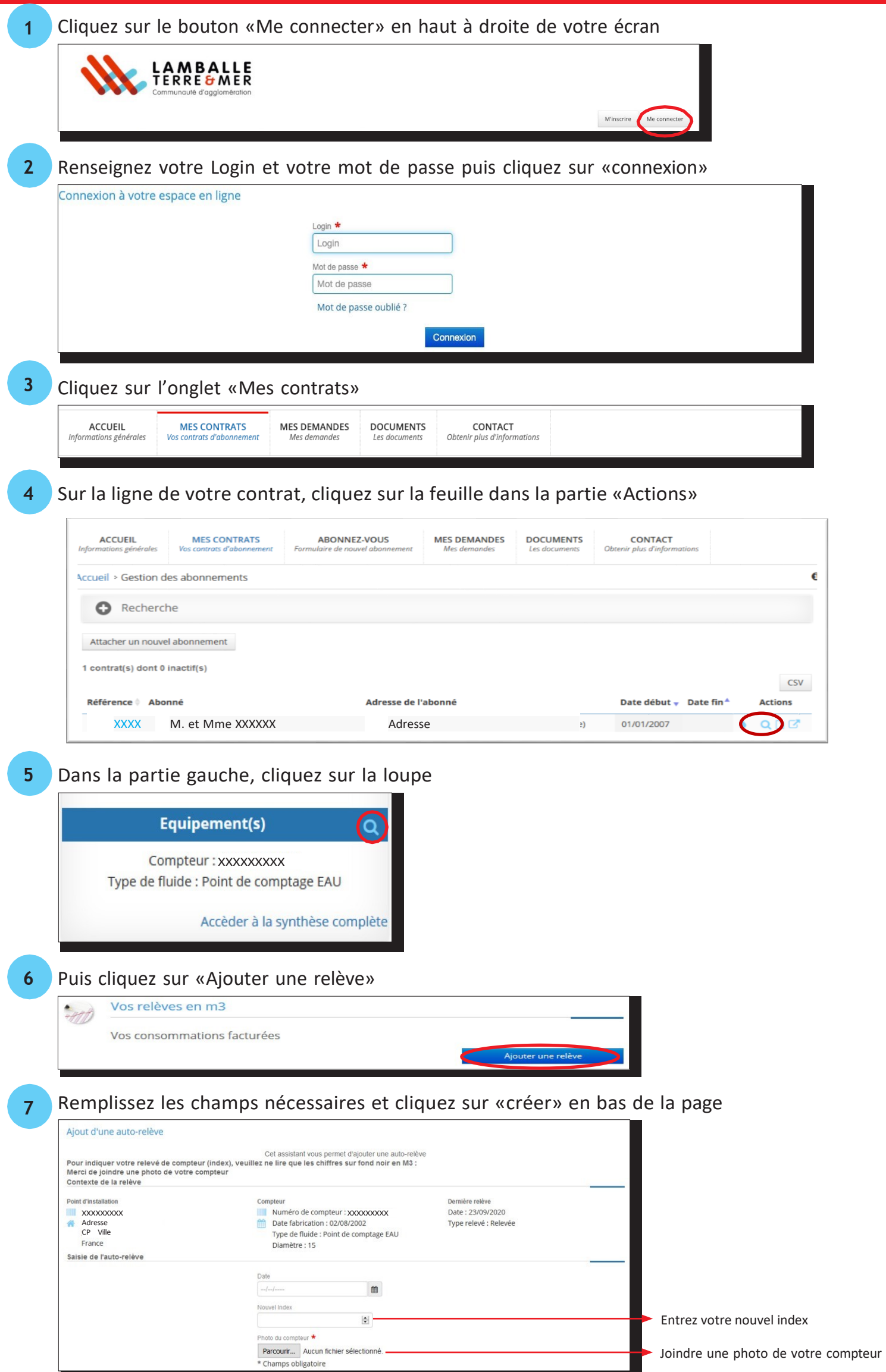